*This work complies with the JMU Honor Code. I have neither given nor received unauthorized assistance, and I will not discuss the exam contents with anyone who has not taken it for credit.*

Name: The contract of the state of the Signature:  $\delta$  Signature:

1. (12 points) Indicate whether each of the following statements is true or false:

- i. **Example 1 public, static, void, and main are all examples of Java Language Keywords.**
- ii. In the Java statement  $x = input.nextInt()$ ; nextInt is the name of a method.
- iii. A variable's scope ends at the closing brace of the code block in which it is declared.
- iv. \_\_\_\_\_\_ Java will automatically do both widening and narrowing conversion of data values.
- v. \_\_\_\_\_ Comments can be used by the Java compiler to help find logic errors in a program.
- vi. \_\_\_\_\_ Variable names (local to a method) should always begin with a lowercase letter.

2. (12 points) Choose the best answer to each of the following:

- i. \_\_\_\_\_\_\_ When testing code written in Java, you should
	- a) use the compiler to catch runtime errors
	- b) use the interpreter to catch syntax errors
	- c) both of the above
	- d) neither of the above
- ii. \_\_\_\_\_ In order to run, a Java application must have
	- a) a method named main
	- b) a class named main
	- c) inline comments
	- d) integer variables
- iii. \_\_\_\_\_\_\_ When calling a method, the arguments are
	- a) the variables in the declaration
	- b) the values passed to the method
	- c) both of the above
	- d) neither of the above
- iv. \_\_\_\_\_ The assignment operator is used to
	- a) declare the type of a variable
	- b) combine two data values
	- c) store a value in memory
	- d) determine the remainder

## 3. (12 points) Vocabulary Matching

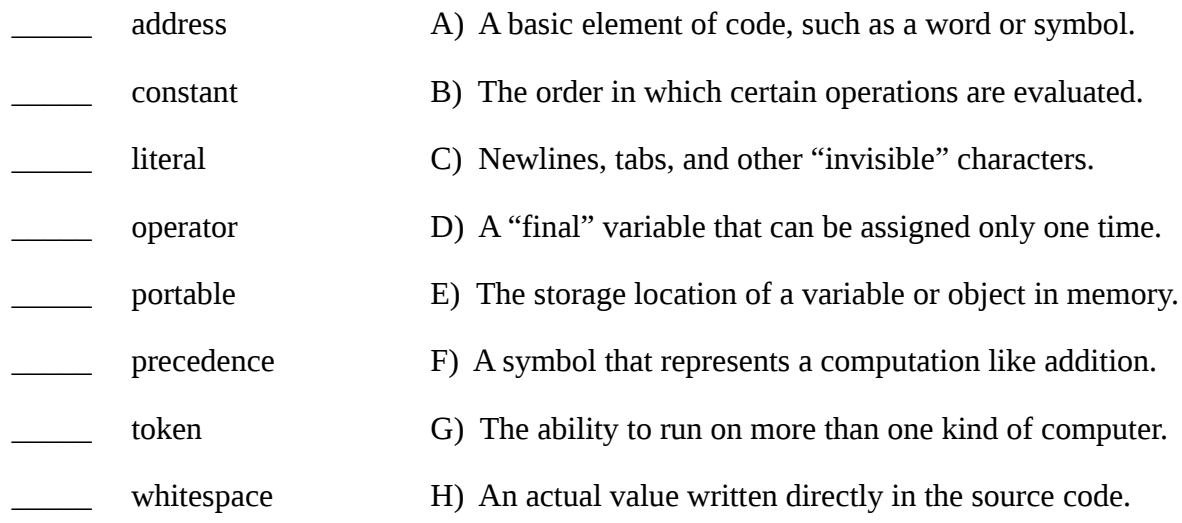

- 4. (15 points) Write a Java statement that:
	- i. Declares count to be an integer variable.
	- ii. Declares happy to be a method that returns a boolean and has a single integer parameter that represents a score.

\_\_\_\_\_\_\_\_\_\_\_\_\_\_\_\_\_\_\_\_\_\_\_\_\_\_\_\_\_\_\_\_\_\_\_\_\_\_\_\_\_\_\_\_\_\_\_\_\_\_\_\_\_\_\_\_\_\_\_\_\_\_\_\_\_\_\_\_\_\_\_\_\_\_\_\_\_

\_\_\_\_\_\_\_\_\_\_\_\_\_\_\_\_\_\_\_\_\_\_\_\_\_\_\_\_\_\_\_\_\_\_\_\_\_\_\_\_\_\_\_\_\_\_\_\_\_\_\_\_\_\_\_\_\_\_\_\_\_\_\_\_\_\_\_\_\_\_\_\_\_\_\_\_\_

\_\_\_\_\_\_\_\_\_\_\_\_\_\_\_\_\_\_\_\_\_\_\_\_\_\_\_\_\_\_\_\_\_\_\_\_\_\_\_\_\_\_\_\_\_\_\_\_\_\_\_\_\_\_\_\_\_\_\_\_\_\_\_\_\_\_\_\_\_\_\_\_\_\_\_\_\_

\_\_\_\_\_\_\_\_\_\_\_\_\_\_\_\_\_\_\_\_\_\_\_\_\_\_\_\_\_\_\_\_\_\_\_\_\_\_\_\_\_\_\_\_\_\_\_\_\_\_\_\_\_\_\_\_\_\_\_\_\_\_\_\_\_\_\_\_\_\_\_\_\_\_\_\_\_

\_\_\_\_\_\_\_\_\_\_\_\_\_\_\_\_\_\_\_\_\_\_\_\_\_\_\_\_\_\_\_\_\_\_\_\_\_\_\_\_\_\_\_\_\_\_\_\_\_\_\_\_\_\_\_\_\_\_\_\_\_\_\_\_\_\_\_\_\_\_\_\_\_\_\_\_\_

- iii. Assigns 19.99 to a previously declared variable named price.
- iv. Declares and assigns the constant CM\_PER\_INCH to be 2.54.
- v. Calls the happy method, passing the argument 85 and assigning the result to a previously declared variable named okay.

5. (12 points) Evaluate the following expressions, and indicate the data type and value of the result. Write ERROR in both columns if there is a syntax error.

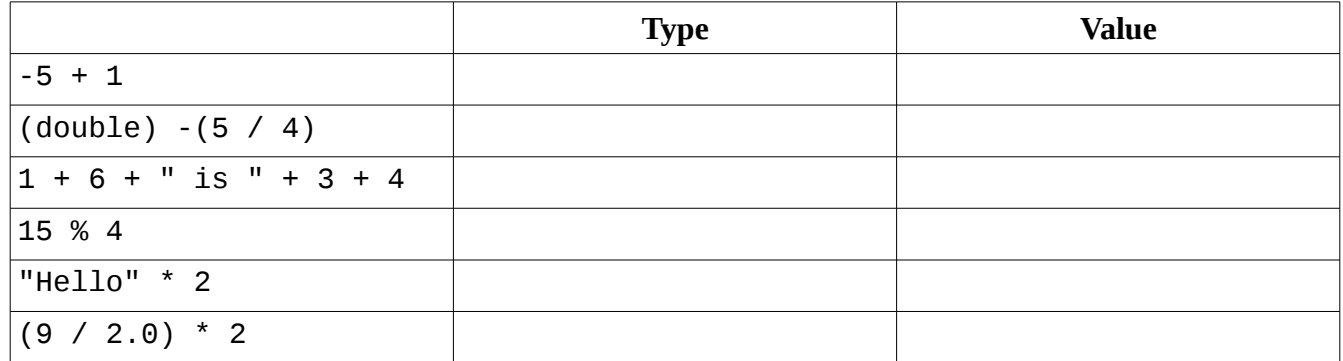

6. (15 points) What is the output of the following program? (It compiles and runs without error.)

```
public class Shapes {
    public static void main(String[] args) {
 System.out.println("R1: " + rectangleArea(300, 10));
 System.out.println("R2: " + rectangleArea(20, 400));
         System.out.println("R3: " + rectangleArea(20, 20));
    }
    public static int rectangleArea(int width, int length) {
         int area;
       area = width * length; return 10;
    }
}
```
Draw a stack diagram to show the contents of memory just before rectangleArea returns for the first time. (You may leave the box for the args parameter empty.)

7. (12 points) Complete the following method. You may assume that no trip lasts for 24 hours or more. You may also assume that the parameters are all correct and reasonable (i.e., that milesEnd is greater than or equal to milesStart).

 /\*\* \* Computes a car's average speed over the length of a trip. \* \* @param milesStart odometer reading at the start of the trip \* @param milesEnd odometer reading at the end of the trip \* @param hrsStart hours on the (24 hour) clock at the start \* @param minsStart minutes on the clock at the start \* @param hrsEnd hours on the (24 hour) clock at the end \* @param minsEnd minutes on the clock at the end \* @return the average speed (in miles per hour) \*/ public static double averageSpeed(double milesStart, double milesEnd, double hrsStart, double minsStart, double hrsEnd, double minsEnd) {

}

8. (10 points) Complete the following table based on the averageSpeed method above. (You may assume that the method works properly, even if you were unable to answer the previous question.)

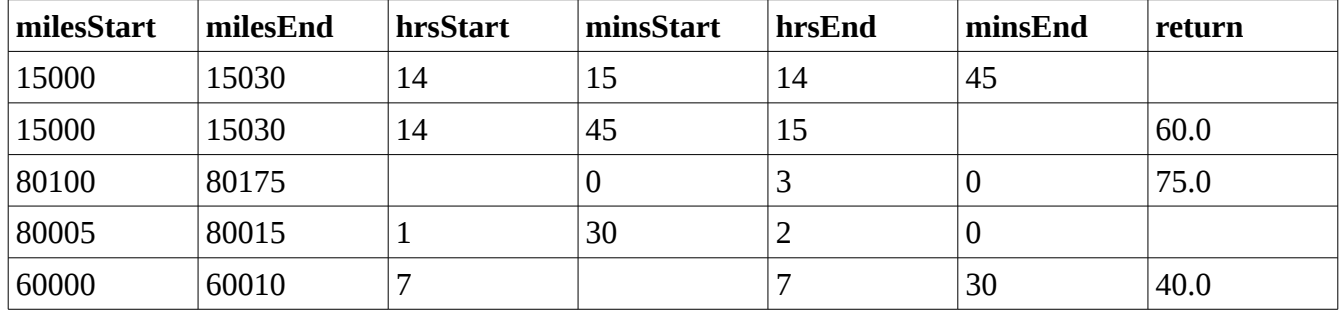